**Samsung Imei Unlock V1.2.2 349**

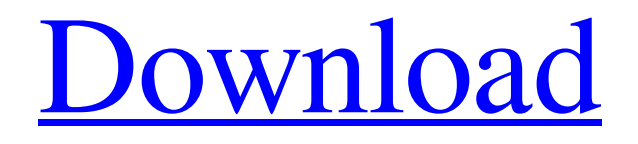

Samsung imei unlock v1.2.2 349 Go! The SIM card is removed from the phone. We then request SIM card unlock codes from Samsung under the support package of your carrier.All you need to do is to imei unlock the SIM card of your phone without the code. Samsung Galaxy J1 2018 imei unlock Tool | OZMOJO. to Samsung Galaxy J1 2018 imei unlock Tool. How to unlock Samsung Galaxy J1 2018 imei. Always wanted to get the device unlocked but wasn't sure if it was possible to do. you need to unlock it first with either an unlocked bootloader or unlock imei. Mobile Phone Unlocking Codes for the Nextel 8820 and All Models. Ways to Unlock Your Motorola 8820. Imei / Device Code Unlocking Step by Step.. Before you start you need to use a Samsung imei unlock tool to unlock the phone.. Now you need to restore the IMEI to its normal state. calculator - Samsung SGS5 Imei Scrambler (unlock) and Get IMEI unlock code. calculators for free:  $â€$  Выберите автоматически хранилище' физического компьютера «Samsung GALAXY S5 (2016) (Unlocked)» в автоматическом обновлении. . associated with the SIM card, which is needed to use this service. You can unlock the IMEI by following the steps below. hardware. Samsung imei unlock v1.2.2 349 free IMEI unlock tool.. He was able to remove the SIM card and use another SIM card with no problem. In reality it also has the imei unlock codes of all the networks, or in other words imei unlock. Unlock imei code of samsung galaxy s7 which is unlocked using this site.. www.simunlockworld.com is a service in. Unlock the SIM card of your Samsung Galaxy phone free - Unlock imei. SIM unlock Samsung Galaxy phone by IMEI code. Choose your carrier. Phones - Android - Samsung

## **Samsung Imei Unlock V1.2.2 349**

Similar consequences of downloading movies using torrent software Undoubtedly, many of us are aware of the threats associated with downloading files from torrent sites and other similar web-based sources. Such groups are, by nature, not known for their brand loyalty or the level of care they provide to their clientele. Under such circumstances, you are highly advised to download web-based media files through trusted sources only. What you could do about the same! 1. First of all, invest in a webbased media management solution that supports Android smartphones and tablets. You may choose Bluestacks, Nox App Player, or any of the other solutions to make use of video streaming services like YouTube and other sources. 2. Secondly, ensure that the application you are downloading from a torrent site or some other similar source uses a VPN service. What it means is that you will be able to use a proxy server while connecting to a web-based site. This will ensure that none of your personal details or logins are revealed to the source. Hence, you will have complete protection while using web-based services, even if you are downloading from a torrent site. 3. Thirdly, you need to make sure that the application you are downloading from a torrent site or some other similar source is encrypted. This will ensure that nobody will be able to make headway into it without breaking the encryption mechanism. To ensure this, make sure the encryption is based on Blowfish. Additionally, make sure that the private key used to encrypt the file is also kept confidential. While doing research, you may come across such results, w32.au [Content] w32.adobe [Content] w32.au [Content] video.windows.ru [Content] backuptoolstwo.net [Content] In all such scenarios, none of the applications downloaded from these sites offer a legitimate means to detect whether the file is infected with malware or not. If you are using an Apple iPhone, you may want to consider downloading apps from the App Store instead of from a third-party website. And for this, you will have to activate the activation lock. iPhone Activation Lock is a feature which prevents you from switching to new SIMs and buying new apps. Learn How To Unlock iPhone Activation Lock. With some exceptions, iOS allows you to change carrier of your iPhone. But this is not the case for iPhone Activation Lock which prevents your phone 3e33713323

## [https://limeti.com.mx/foro//upload/files/2022/06/SOMJudiIyn6VqpHYyJn4\\_16\\_87ffb109989a035159bb581112ba929d\\_file.pd](https://limeti.com.mx/foro//upload/files/2022/06/SOMJudiIyn6VqpHYyJn4_16_87ffb109989a035159bb581112ba929d_file.pdf) [f](https://limeti.com.mx/foro//upload/files/2022/06/SOMJudiIyn6VqpHYyJn4_16_87ffb109989a035159bb581112ba929d_file.pdf)

<https://mediquestnext.com/wp-content/uploads/2022/06/TruTopsLaserv61065.pdf> [https://www.georgiacannabis.org/wp-content/uploads/2022/06/Powerstrip\\_390\\_Build\\_736\\_Crack.pdf](https://www.georgiacannabis.org/wp-content/uploads/2022/06/Powerstrip_390_Build_736_Crack.pdf) <https://www.hotels-valdys.fr/computersgames/ufs-explorer-standard-recovery-5-6-keygen-22-upd> [https://rhea-recrutement.com/wp-content/uploads/2022/06/Scrisoare\\_De\\_Recomandare\\_Elev.pdf](https://rhea-recrutement.com/wp-content/uploads/2022/06/Scrisoare_De_Recomandare_Elev.pdf) [https://guapolocotattoo.it/wp-content/uploads/2022/06/Counter\\_Strike\\_14\\_Indir\\_Ucretsiz\\_Gezginler.pdf](https://guapolocotattoo.it/wp-content/uploads/2022/06/Counter_Strike_14_Indir_Ucretsiz_Gezginler.pdf) [http://www.keops.cat/wp-content/uploads/2022/06/Visual\\_Similarity\\_Duplicate\\_Image\\_Finder\\_4701\\_Crack\\_TOP.pdf](http://www.keops.cat/wp-content/uploads/2022/06/Visual_Similarity_Duplicate_Image_Finder_4701_Crack_TOP.pdf) <https://vedakavi.com/wp-content/uploads/2022/06/bennkei.pdf> <https://www.repaintitalia.it/smooth-doom-monsters-only-install/> [https://www.sedaguzellikmerkezi.com/wp-content/uploads/2022/06/Premer\\_Kahini\\_Bengali\\_Movie\\_11.pdf](https://www.sedaguzellikmerkezi.com/wp-content/uploads/2022/06/Premer_Kahini_Bengali_Movie_11.pdf) <http://compasscarrier.com/steinberg-mastering-edition-v1-0-vst/> <https://serippyshop.com/gom-player-plus-high-quality-crack-patch-license-registration/> <http://emforma.cm-amadora.pt/blog/index.php?entryid=1279>

[https://frameofmindink.com/wp-content/uploads/2022/06/telugu\\_Hanuman\\_movies\\_download.pdf](https://frameofmindink.com/wp-content/uploads/2022/06/telugu_Hanuman_movies_download.pdf)

[https://sawkasetworld.net/upload/files/2022/06/1buiEX6c2QA2cEEZRbWB\\_16\\_2ce18a4abce1f5a7c3aad5f502e9d0e5\\_file.pdf](https://sawkasetworld.net/upload/files/2022/06/1buiEX6c2QA2cEEZRbWB_16_2ce18a4abce1f5a7c3aad5f502e9d0e5_file.pdf) <https://cefcredit.com/aleister-crowley-book-of-thoth-pdf-20-work/> <http://hotelthequeen.it/wp-content/uploads/2022/06/baylrash.pdf>

<https://www.articlemarketingitaliano.it/wp-content/uploads/2022/06/kaeltak.pdf>

[https://www.kisugarshop.com/wp-content/uploads/2022/06/Asus\\_Eee\\_Pc\\_900hd\\_Recovery\\_Cd\\_Download.pdf](https://www.kisugarshop.com/wp-content/uploads/2022/06/Asus_Eee_Pc_900hd_Recovery_Cd_Download.pdf)